Министерство образования и молодежной политики Свердловской области Государственное автономное образовательное учреждение дополнительного профессионального образования Свердловской области «Институт развития образования» Кафедра информационных технологий

#### **Проведение Единого урока безопасности в сети «Интернет» в 2019 году**

*Учебно-методические материалы*

Екатеринбург 2019

#### **Авторы-составители:**

Г. А. Бутакова, заведующий Центра дистанционных образовательных технологий ГАОУ ДПО СО «Институт развития образования»;

Л. Н. Трубчанинова, методист Центра дистанционных образовательных технологий» ГАОУ ДПО СО «Институт развития образования»;

Н. Ю. Сероштанова, старший преподаватель кафедры прикладной информатики МБОУ ВО ЕАСИ (институт), г. Екатеринбург; руководитель проектов ООО «P2P Технологии».

**П 79 Проведение Единого урока безопасности в сети «Интернет» в 2019 году: учебнометодические материалы** / Министерство образования и молодежной политики Свердловской области, Государственное автономное образовательное учреждение дополнительного профессионального образования Свердловской области «Институт развития образования», Кафедра информационных технологий; авт.-сост. Г. А. Бутакова, Л. Н. Трубчанинова, Н. Ю. Сероштанова. – Екатеринбург: ГАОУ ДПО СО «ИРО», 2019. – 22 с.

Настоящее издание включает материалы для проведения Единого урока безопасности в сети «Интернет» для детей разного возраста в образовательных организациях. Материалы адресованы педагогам всех уровней образования.

ББК32.971.353я81

© ГАОУ ДПО СО «Институт развития образования», 2019

# **Оглавление**

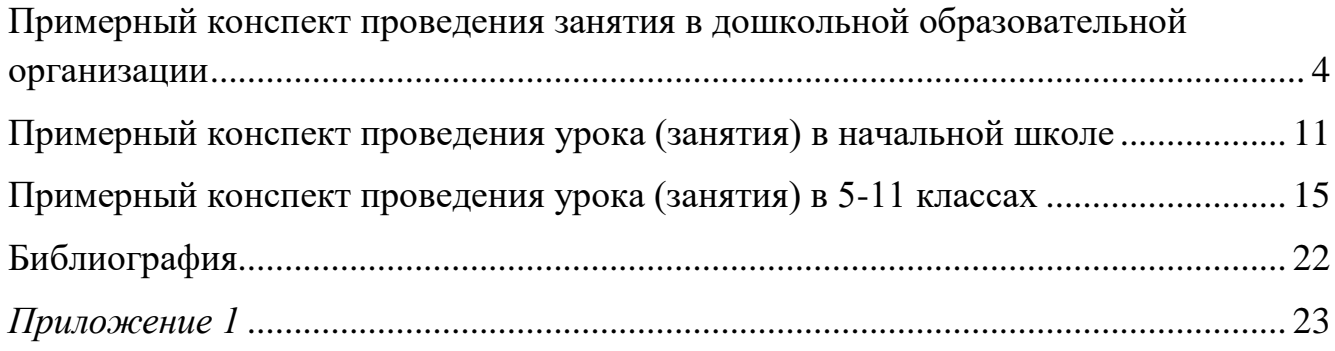

# <span id="page-3-0"></span>**Примерный конспект проведения занятия в дошкольной образовательной организации**

Группа детей: старшая, подготовительная группы

Т**ема: Самый маленький гном в сети Интернет (**безопасность в Интернете для дошколят)

Цель: Обучение воспитанников старшего дошкольного возраста основам безопасности в сети Интернет, обучение навыкам грамотного интернетпользователя.

Задачи:

- обеспечить усвоение правил безопасного пользования сетью Интернет;
- создать условия для отработки навыков безопасного поведения в сети Интернет;
- актуализировать знания о компьютере;
- формировать первичные представления о компьютерных программах (в том числе вредоносных);
- формировать умения использовать знания о безопасном поведении в сети Интернет в повседневной жизни;
- формировать умения общаться и работать в команде;
- развивать речь, мышление, воображение детей;
- развивать познавательную активность, интерес и инициативу.

Технические средства: мультимедийная презентация по теме (электронное приложение), песня из кинофильма «Приключения Электроника» «До чего дошѐл прогресс», коробка с антивирусом.

Действующие лица: воспитатель, гном Вася, Ёжик, Белочка

#### **Ход занятия**

Воспитатель: **Слайд 1.** В одном зеленом лесу жил гном по имени Вася. Он был такой маленький, что его никто не замечал. **Слайд 2.** Вася бежал навстречу медведю и кричал: «Здравствуйте!», но медведь его не видел... **Слайд 3.** И волк не видел, и лиса не видела, и даже заяц не замечал маленького гнома. Тогда Вася решил отправиться в путешествие и найти себе друзей. **Слайд 4.** Гном Вася забежал домой со словами: «Бабушка, дедушка, я такой маленький, что меня никто не замечает! Разрешите мне отправиться в путешествие и найти себе друзей. Обещаю, что как только я найду друзей, то обязательно вернусь к вам, мои дорогие!».

**Слайд 5.** Бабушка с дедушкой отпустили своего внука и обещали очень ждать его возвращения, испечь блинов с мѐдом и пирог с яблоками. И отправился гном Вася в путешествие на поиски друзей.

#### *Выбегает гном Вася.*

Вася: Так-так-так, осторожнее – это болотная кочка. Оп! Кочка за кочкой, кочка за кочкой и ещѐ одна кочка – вот и перепрыгнул болото. Да оно же совсем маленьким оказалось. А это что? Аааа, так это всего лишь мостик через речку! Сейчас я его с лѐгкостью перебегу. Бежим-бежим-бежим – готово!

Воспитатель: Здравствуй, самый маленький гном Вася!

Вася: Ой, кто это со мной здоровается? (смотрит в стороны, где нет детей)

Воспитатель: Вася, мы с ребятами здесь!

Вася: Ой, вы меня заметили? Правда заметили? Как же это здорово! Меня же ни медведь не замечал, ни вол, ни лиса, ни заяц не замечали, а вы заметили! Здравствуйте!!! Ребята, а вы знаете меня? Вы знаете, куда я иду? *(ответы детей)* Да, верно, я иду искать друзей. Только не знаю долго ли мне ещё придётся ходить…

Воспитатель: Вася, мы рады, что ты пришѐл к нам в детский сад и очень надеемся, что тебе удастся найти здесь друзей. Правда, ребята? *(ответы детей)* В детском саду мы дружим, играем, веселимся и даже путешествуем. А уж если ты отправился в путешествие, то давай пойдем вместе.

Вася: Здорово! Вы правда умеете дружить? *(ответы детей)* Как же я рад! И я с огромным удовольствием готов отправиться с вами в путешествие. А куда мы илём?

Воспитатель: Мы сегодня отправляемся в путешествие по сети Интернет. Это будет очень интересное, познавательное, увлекательное путешествие. А ты знаешь, что такое Интернет, Вася?

Вася: Нет…

Воспитатель: А вы знаете, ребята, что такое интернет? Там музеи, книги, игры, Музыка, живые тигры! Можно все, друзья, найти В этой сказочной сети. Я хочу, чтоб интернет Был вам другом много лет!

Вася: Был другом много лет! Здорово! Я готов к путешествию! А вы, ребята? *(ответы детей)*

Воспитатель: Отлично! Но для того, чтобы попасть в Интернет нам необходим помощник. А помощник прячется в загадке:

С ним мы в игры поиграем, С ним мы тексты набираем, Он оформит их красиво И разложит по архивам. Он работу нам облегчит, Связь мгновенно обеспечит. Он рисует и поет, В Интернет с собой ведет. Друг что надо! Просто супер! Персональный наш…

**Слайд 6.** Правильно, компьютер! Давайте посмотрим, как же он выглядит? Из каких частей он состоит? Системный блок, монитор, клавиатура, мышка. Именно компьютер помогает нам попасть в интернет. А сейчас встаѐм на ноги и включаем наш компьютер. А для этого надо очень сильно похлопать в ладоши. Готовы? 1, 2, 3 – включаем! Хлопаем в ладоши! Здорово! Включили компьютер. А сейчас отправляемся в путешествие по сети Интернет. Строимся дружно за Васей.

*Звучит песня «До чего дошѐл прогресс», дети строятся «паровозиком» за Васей и проходят по залу. Перед ними возникает препятствие из натянутых веревок в виде сети, через которые необходимо пробраться.* 

Воспитатель: А вот и сеть Интернет – стараемся пробраться через неѐ. Аккуратно, не толкаемся. Молодцы! Ух, какая запутанная эта сеть.

*Дети садятся на стулья. Слышится плач.*

Воспитатель: Ой, ребята, кто-то плачет. Слышите? (ответы детей) Кто же это?

*Выходит белочка с компьютером.*

Воспитатель: Здравствуй, белочка! Почему ты плачешь? Что случилось?

Белочка: Я включила компьютер – хотела посмотреть мультик, а на экране появилось какое-то сообщение и слово «Скачать». Мне так хотелось посмотреть мультфильм, что я не стала сильно разбираться и нажала на это слово. И вдруг… На экране вначале появился синий квадрат, потом красный, потом белый и… компьютер выключился! И больше не включается!

Вася: Так у тебя, наверное, компьютер сломался! Или, может, он заболел? Дай я его потрогаю… Не горячий… Что же произошло?

Воспитатель: Вася, Белочка, у меня есть ответ на ваши вопросы. В сети Интернет живут такие червячки, безобидные на первый взгляд, но очень вредные и даже опасные. Они называются вирусами. **Слайд 7.**

Вирус безобидный хоть на вид - Он в себе беду таит. Может файлы он стирать, Может деньги воровать, Предлагает нам обновки, Вирус - мастер маскировки!

Белочка, не переживай – есть решение твоей проблемы. Существует специальная программа, которая называется «Антивирус». Мы тебе еѐ обязательно подарим, а пока поиграй с нами в игру и помоги поймать вирус.

*Подвижная игра «Вирус-Антивирус» по принципу «Кошки-мышки»*

Воспитатель: Вот тебе, Белочка, Антивирус – ты обязательно установи эту программу и впредь очень внимательно читай всѐ, что написано на экране монитора. **Слайд 8.**

Белочка: Спасибо, ребята! Я теперь буду очень внимательна и не буду бездумно нажимать на кнопки. А если в чѐм-то не разберусь или буду сомневаться, то обязательно спрошу у взрослых. До свидания, друзья!

Вася: Вот это мы, ребята, молодцы! Победили вирус в компьютере Белочки! Ой, кажется, к нам кто-то идѐт…

*Заходит Ёжик с палочкой, нащупывая перед собой дорогу.*

Вася: Ёжик, здравствуй!

*Ёжик не оборачивается на голос Васи. Вася подбегает к нему и повторно здоровается.*

Ёжик: Ой, здравствуй-здравствуй! А где ты?

Вася: Да я здесь, Ёжик! И ребята здесь! Давайте поздороваемся с Ёжиком!

Воспитатель: Что с тобой произошло, Ёжик?

Ёжик: Да решил я в компьютерную игру поиграть. Минуту играю, другую, третью, час прошѐл, второй прошѐл, третий… Я даже не заметил, как просидел за компьютером целый день. А теперь у меня так глаза болят, что открывать их не хочется.

Воспитатель: Всѐ ясно! Ёжик не соблюдал одно важное правило: Если долго сидеть за компьютером, то может испортиться зрение. Для того, чтобы зрение не портилось – необходимо ограничивать время работы за компьютером и обязательно делать гимнастику для глаз. Вася, ребята, давайте научим Ёжика зрительной гимнастике!

*Зрительная гимнастика «У компьютера»* Встали все, встряхнулись И немного потянулись Мы с компьютером играли *(Сидя потереть ладонями лицо)*. Ох, глаза наши устали. *(Слегка прикрыть глаза веками)*. Надо глазкам отдых дать, Будем быстро мы моргать. *(Быстро моргать)*. Раз, два, три, четыре, пять - *(Наклоны головы в стороны)* Будем быстро мы моргать, А теперь глаза закроем, *(Выполнять упражнение в соответствии с указанием)* Широко опять откроем. Раз - закроем, два – откроем, Три - закроем, на четыре вновь откроем.

Раз, два, три, четыре, пять -

Не устанем закрывать И ладошками глаза

Мы закроем, не спеша.

Посидим в темноте…

Снова мы глаза откроем,

На работу их настроим.

Ёжик: Ой, ребята, Вася, я же вас вижу! Какие вы красивые, весѐлые, нарядные! Спасибо вам! Я теперь знаю все правила работы за компьютером и не буду их нарушать. А теперь мне пора – там ещѐ мой друг заяц давненько играет в игру. Побегу его выручать! До свидания, друзья!

Вася: Ребята, мы с вами узнали важные правила работы с компьютером – нельзя слишком долго сидеть перед монитором и нельзя бездумно нажимать на разные кнопки. Ёжик и Белочка в этом для нас пример! А есть ли ещѐ какие-то правила безопасности?

Воспитатель: Конечно есть, Вася! Давайте ещѐ познакомимся с некоторыми правилами, которые помогут нам чувствовать себя в безопасности в сети Интернет.

Итак, ребята, правило первое:

## **Слайд 9** Иногда тебе в сети Вдруг встречаются вруны. Обещают все на свете Подарить бесплатно детям: Телефон, щенка, айпод и поездку на курорт. Их условия не сложны: Смс отправить можно С телефона папы, мамы – И уже ты на Багамах. Ты мошенникам не верь, Информацию проверь. Если рвутся предложить, То обманом может быть.

Воспитатель: Ребята, разве можно обманывать? (ответы детей) Нельзя конечно! А в сети Интернет, к сожалению, встречаются обманщики. Будьте с ними очень осторожными! Вася, а, может, ты знаешь ещѐ какое-нибудь правило поведения в сети Интернет?

Вася: Да, конечно! Ребята, я знаю правило второе: **Слайд 10** В Интернете, как и в мире, Есть и добрые, и злые. Полон разных он людей, Есть и гений, и злодей. По портрету не поймѐшь От кого слезу прольѐшь. Чтобы вор к нам не пришел, И чужой нас не нашел, Телефон свой, адрес, фото В Интернет не помещай И чужим не сообщай.

Воспитатель: Ребята, ни в коем случае не говорите и не пишите незнакомцам свой адрес, номер телефона. Правильно, Вася?

Вася: Да, всѐ верно! Никогда не говорите и не пишите свои секретные данные! А адрес, номер телефона, имя и фамилия – это большой секрет!

Воспитатель: Третье правило: С грубиянами в сети Разговор не заводи. Ну и сам не оплошай -

Никого не обижай.

Воспитатель: Можно ли разговаривать с незнакомцами в сети Интернет? *(ответы детей)*

Вася: А я знаю ещѐ одно правило: Как всем детям интересно Поиграть с друзьями вместе, В интернете тоже можно, Нужно быть лишь осторожным И с чужими не играть. В гости их к себе не звать.

Вот так, ребята! Надо с друзьями по сети Интернет быть очень осторожными и, в первую очередь, знакомить их с родителями, а уже потом, с их разрешения, приглашать к себе в гости. Запомнили?

Воспитатель: А вот ещѐ одно правило: **Слайд 11** В интернете сайты есть **–** Невозможно глаз отвесть. Там и игры, и мультфильмы, И учѐба, и кино. Только вдруг ты там находишь Иногда совсем не и то.

Вася: Ой, что же делать, когда находишь совсем не то?

Воспитатель: Вася, ребята, в этом случае обязательно обращайтесь за помощью к взрослым. **Слайд 12**

Если что-то непонятно, Страшно или неприятно – Быстро к взрослым поспеши, Расскажи и покажи. Есть проблемы в интернете? Вместе взрослые и дети Могут все решить всегда Без особого труда

Воспитатель: Ну что, ребята, запомнили правила? Молодцы! А теперь нам пора возвращаться в детский сад. Вася, возглавляй наш паровозик и поехали выбираться из сети Интернет.

*Звучит песня «До чего дошѐл прогресс», дети «паровозиком» проходят по залу, пробираются по сети и садятся на стулья.*

Воспитатель: Вот и закончилось наше путешествие – мы вновь в детском саду! Вам понравилось, ребята? (ответы детей) А тебе, Вася, понравилось?

Вася: Конечно! Мне очень понравилось путешествовать! Я узнал столько нового: и как работать за компьютером, и что нужно делать гимнастику для глаз, и что очень важно быть осторожным и не сообщать незнакомцам свои адреса, номера телефонов, фамилию, имя, а ещѐ не верить обманщикам! Ух уж эти обманщики! Я теперь знаю, что они есть и не буду с ними дружить! А вот с вами, ребята, мы стали друзьями. Правда? (ответы детей) А теперь мне пора возвращаться к бабушке с дедушкой – они уже, наверное, заждались. Я же обещал, что как только найду друзей, то сразу вернусь, а бабушка мне испечѐт блинов с мѐдом и пирог с яблоками! Мммм… Ну мне пора! Пока, ребята! До новых встреч!

Воспитатель: До свидания, Вася, приходи к нам ещѐ! **Слайд 13.** А вот он уже и добежал до бабушки с дедушкой – шустрый какой! Мы с вами, ребята, теперь будем самыми уверенными пользователями в сети Интернет. Правда? *(ответы детей)* Молодцы! До скорых встреч!

# <span id="page-10-0"></span>**Примерный конспект проведения урока (занятия) в начальной школе**

Класс(ы): 1- 4 класс

Тема: Безопасность в Интернете для младших школьников

Цель: Обучение детей младшего школьного возраста основам безопасности в сети Интернет, обучение навыкам грамотного интернет-пользователя.

Задачи:

- обеспечить усвоение правил безопасного пользования сетью Интернет;
- создать условия для отработки навыков безопасного поведения в сети Интернет;
- актуализировать знания о компьютере;
- формировать представления о компьютерных программах (в том числе вредоносных);
- формировать умения общаться и работать в команде;
- развивать речь, мышление, воображение младших школьников;
- формировать готовность использовать знания о безопасном поведении в сети Интернет в повседневной жизни;
- развивать познавательный интерес.

Технические средства: мультимедийная оборудование для просмотра видео. Учебно-методические материалы:

- 1. Карточки с заданием для Конкурса ребусов.
- 2. Памятки для учеников «Безопасность в Интернете».
- 3. Сайт МБОУДО Дом пионеров и школьников г. Воронеж<sup>1</sup>
- 4. Центр безопасного интернете в России<http://www.saferunet.ru/children/>

## Ход урока

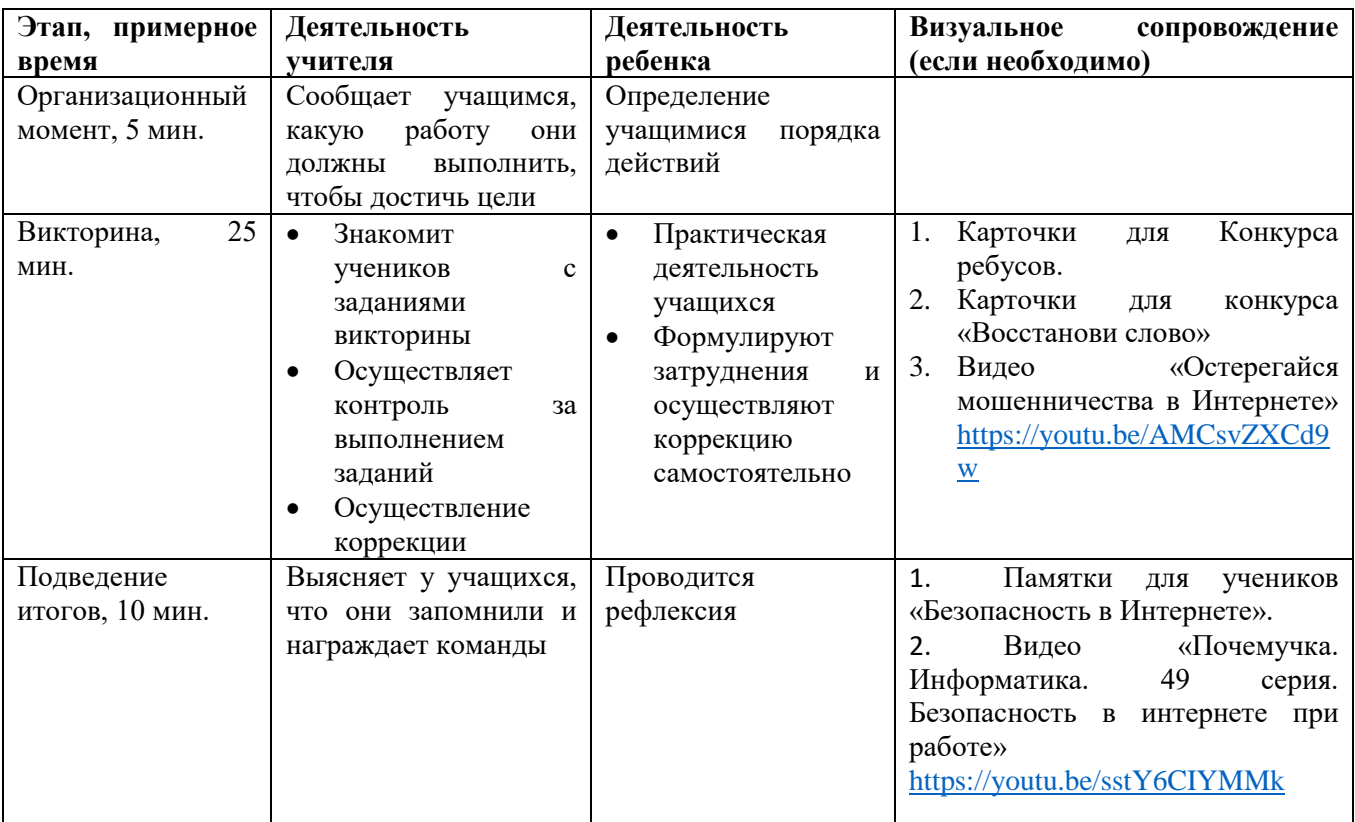

1. Организационный момент.

Детям вручаются разноцветные карточки (3 или 4 цвета в зависимости от количества детей).

Загалка:

Есть такая сеть на свете –

Ею рыбу не поймать.

В нее входят даже дети,

Чтоб общаться иль играть.

Информацию черпают,

И чего здесь только нет!

Как же сеть ту называют?

Ну, конечно ... (Интернет)

Сегодняшний урок будет посвящѐн сети Интернет и тем «подводным камням», которые можно там встретить. Вы же знаете, что в Интернете надо быть очень аккуратными? Сегодня мы проверим какая команда состоит из самых уверенных пользователей сети Интернет. Сейчас вам необходимо разделиться на команды в соответствии с цветом карточки. За каждый правильный ответ команда получает смайлик.

 1 [http://dp-vrn.ru/docs\\_for\\_students.php](http://dp-vrn.ru/docs_for_students.php)

2. Викторина. Конкурс загадок:

Он умен не по годам И похож на чемодан. (Ноутбук)

По ковру зверек бежит, То замрет, то закружит, Коврика не покидает, Что за зверь, кто угадает? (Компьютерная мышка)

Программы стоит обновить - Компьютер долго будет жить. А чтобы жизнь его не сбилась - Не подпускай к порогу… (Вирус)

Столбик черный, как то странно, Может бегать по экрану. Посмотри на монитор - Кто там бегает?.. (Курсор)

Чудо-юдо чемодан - Лампа, кнопка да карман. Он окутан проводами, Словно город Амстердам. (Системный блок)

С телевизором два брата, Но для разных дел, ребята. Не догадались до сих пор? К компьютеру… (Монитор)

Конкурс ребусов

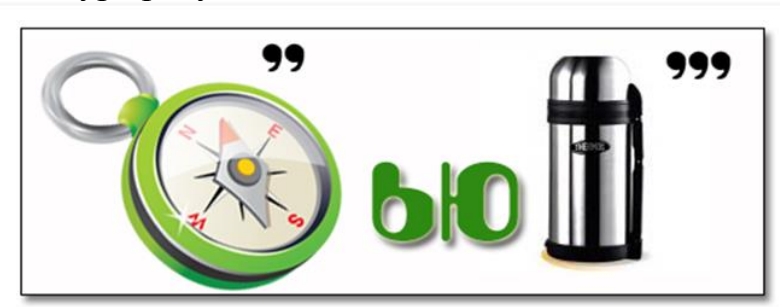

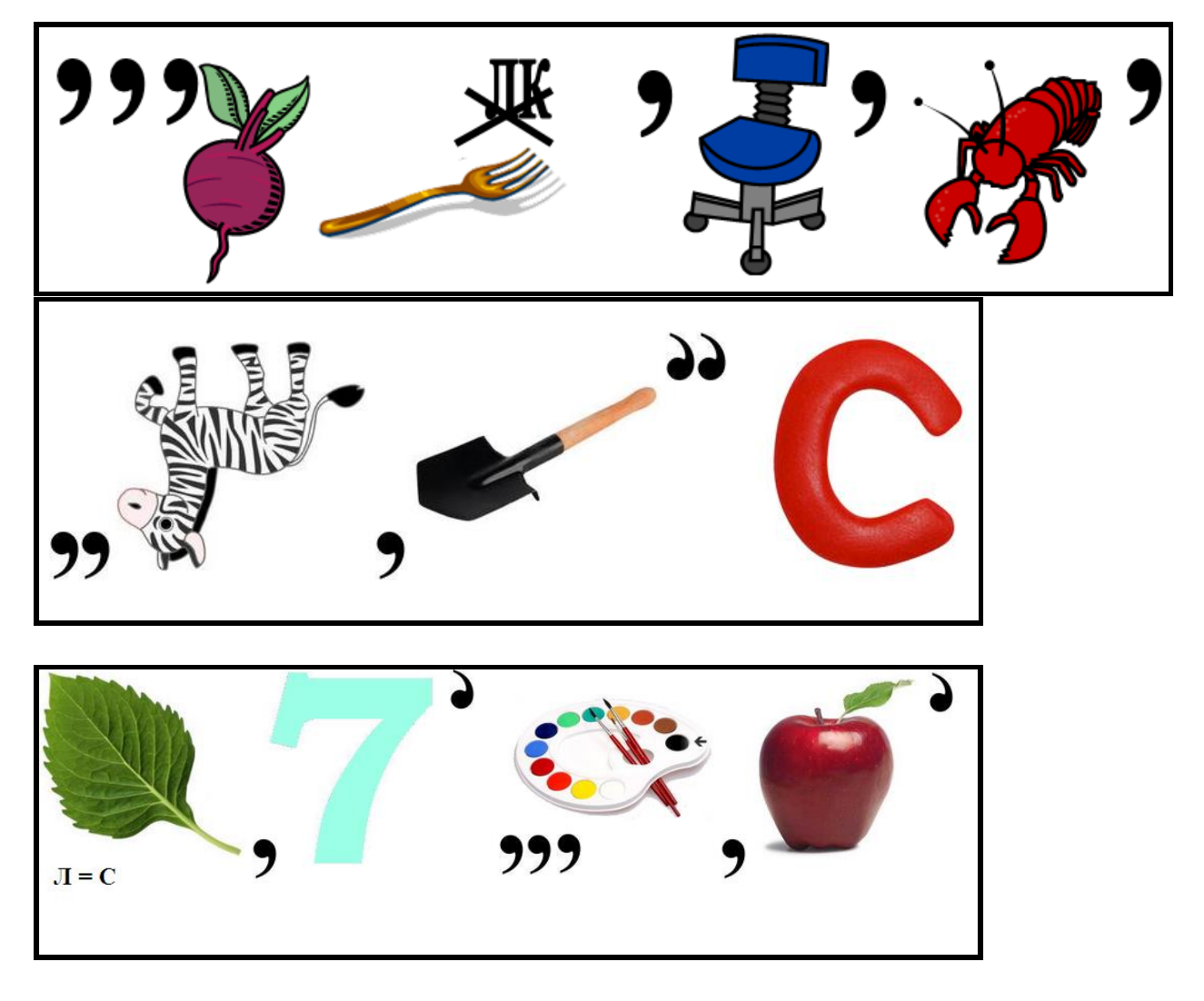

Конкурс вопросов и ответов по содержанию видео [«Остерегайся](https://youtu.be/AMCsvZXCd9w)  [мошенничества в Интернете»](https://youtu.be/AMCsvZXCd9w)

- Чем опасна рассылка «Писем счастья» друзьям? (Кража личных данных – адресов, паролей, реквизитов)

- Что необходимо делать с всплывающими окнами с различными конкурсами? (Держаться подальше)

- Что необходимо сделать прежде, чем сообщить компании свои контактные данные? (Узнать об этой компании в Интернете)

- Для чего необходимо читать то, что в рекламе написано мелким шрифтом? (Во избежание лишних подписок и покупок)

- Запрашивают ли серьѐзные компании данные паспорта, номер счѐта и т.д.? (Нет)

Конкурс «Восстанови слово»

- ТИТНЕНРЕ (Интернет)

- ШЫКАМ (Мышка)
- КИСД (Диск)
- КОКПАН (Кнопка)

3. Подведение итогов, награждение победителей.

Всем ученикам вручаются Памятки для учеников «Безопасность в Интернете» (см. Приложение 1):

После награждения победителей можно организовать просмотр мультфильма [«Почемучка. Информатика. 49 серия. Безопасность в интернете при](https://youtu.be/sstY6CIYMMk)  [работе»](https://youtu.be/sstY6CIYMMk) (в случае ограничения по времени – рекомендовать просмотр мультфильма в качестве домашнего задания).

Видео, рекомендованное к просмотру родителям «Дети в Рунете» [https://youtu.be/t2\\_N5ijaElI](https://youtu.be/t2_N5ijaElI)

# <span id="page-14-0"></span>**Примерный конспект проведения урока (занятия) в 5- 11 классах**

Класс(ы): 5-11 классы

Тема: Безопасность в Интернете

Цель: формирование умений у обучающихся безопасной работы в Интернете

Задачи:

- расширить представление обучающихся об опасностях в Интернете;
- формировать у обучающихся умения:
	- o распознавать признаки кибербуллинга и правильно на них реагировать;
	- o защищать свои данные с помощью надежных паролей, нейтрализовать разные кибератаки;
	- o создавать и поддерживать здоровую индивидуальность как в виртуальном мире, так и офлайн;
	- o отличать правдивую информацию от фальшивой, хороший контент от вредного, надежные и сомнительные онлайн-контакты;
	- o распределять время у экрана девайса, справляться с мультитаскингом, развивать самоконтроль для предотвращения игровой зависимости и бесцельному «шатанию» в соцсетях.

Учебно-методические материалы: [https://azbukainterneta.ru/schoolbook/,](https://azbukainterneta.ru/schoolbook/) материалы для учителя, инструкции по работе в сервисах plickers и совместные презентации Google.

Технические средства:

Вариант 1. Занятие можно проводить с использованием маркеров для бумаги и листов флипчарта (ватмана, листов А4).

Вариант 2. Занятие можно проводить с использованием маркеров для бумаги и листов флипчарта (ватмана, листов А4), при необходимости, сервиса plickers и смартфонов у обучающихся, АРМ учителя с доступом в Интернет.

Вариант 3. Занятие можно проводить с использованием АРМ учителя (ПК, проектор, экран) и 5 компьютеров для обучающихся без Интернета, с использованием Power Point для создания презентаций, сервиса plickers.

Вариант 4. Занятие можно проводить с использованием АРМ учителя (ПК, проектор, экран) и 5 компьютеров для обучающихся с доступом в Интернет, с использованием совместных презентаций Google Диск, сервиса plickers.

Наиболее предпочтительные варианты 1 и 4.

Продолжительность: 2 академических часа.

# **Ход урока**

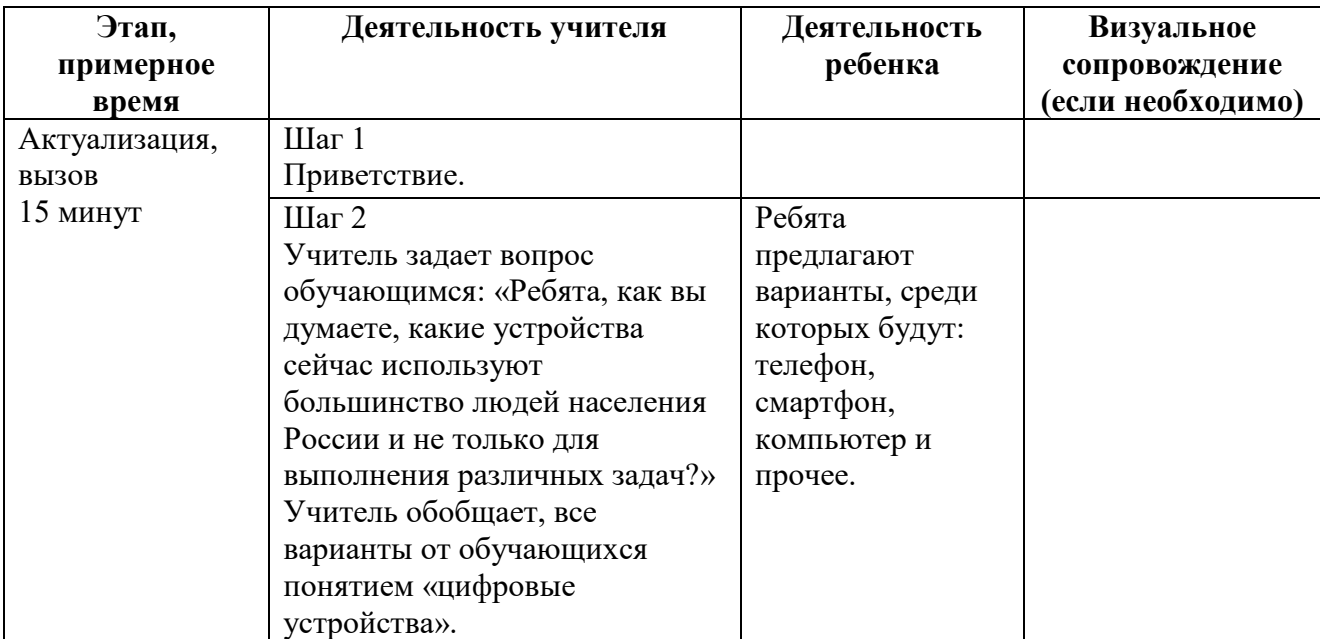

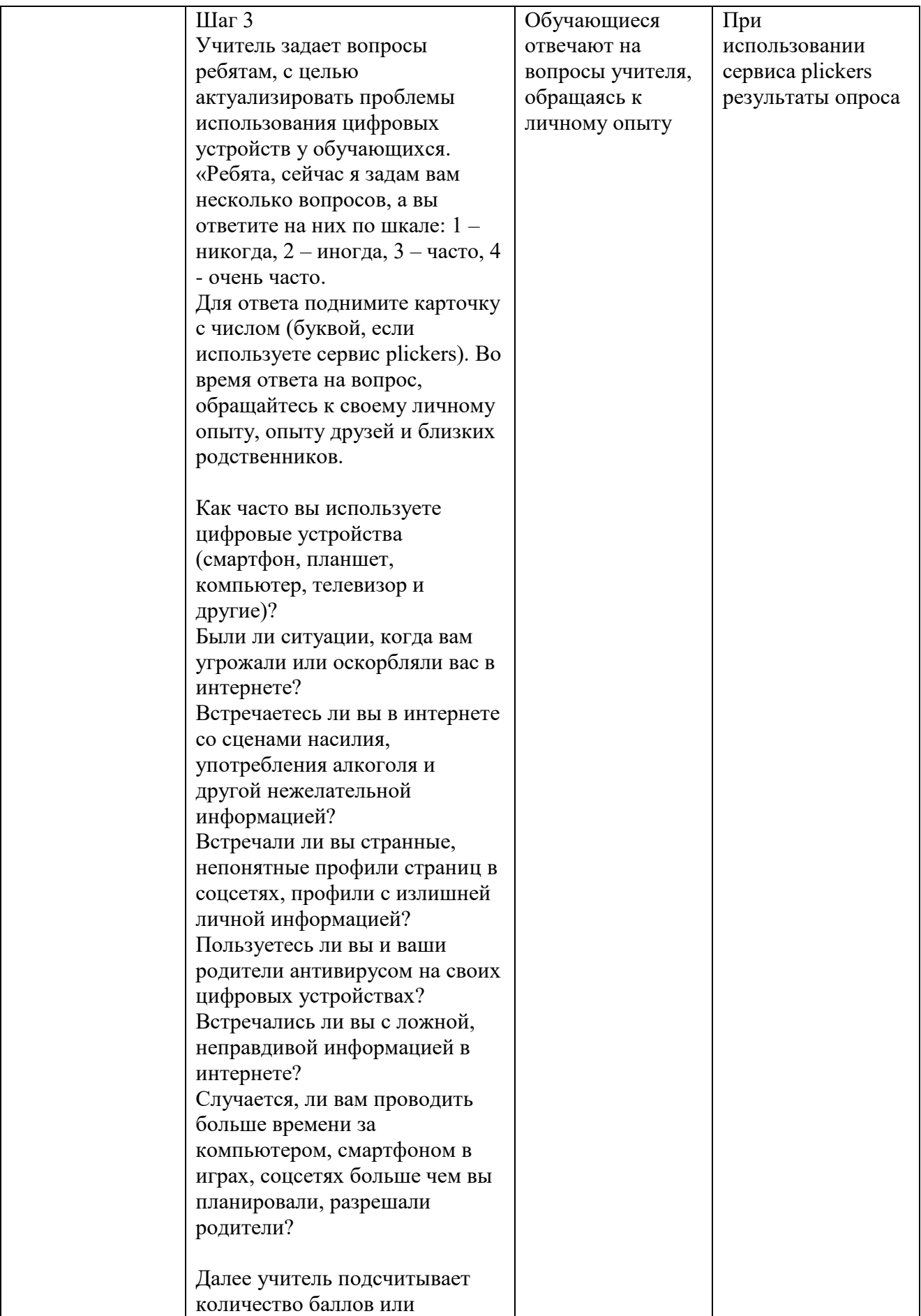

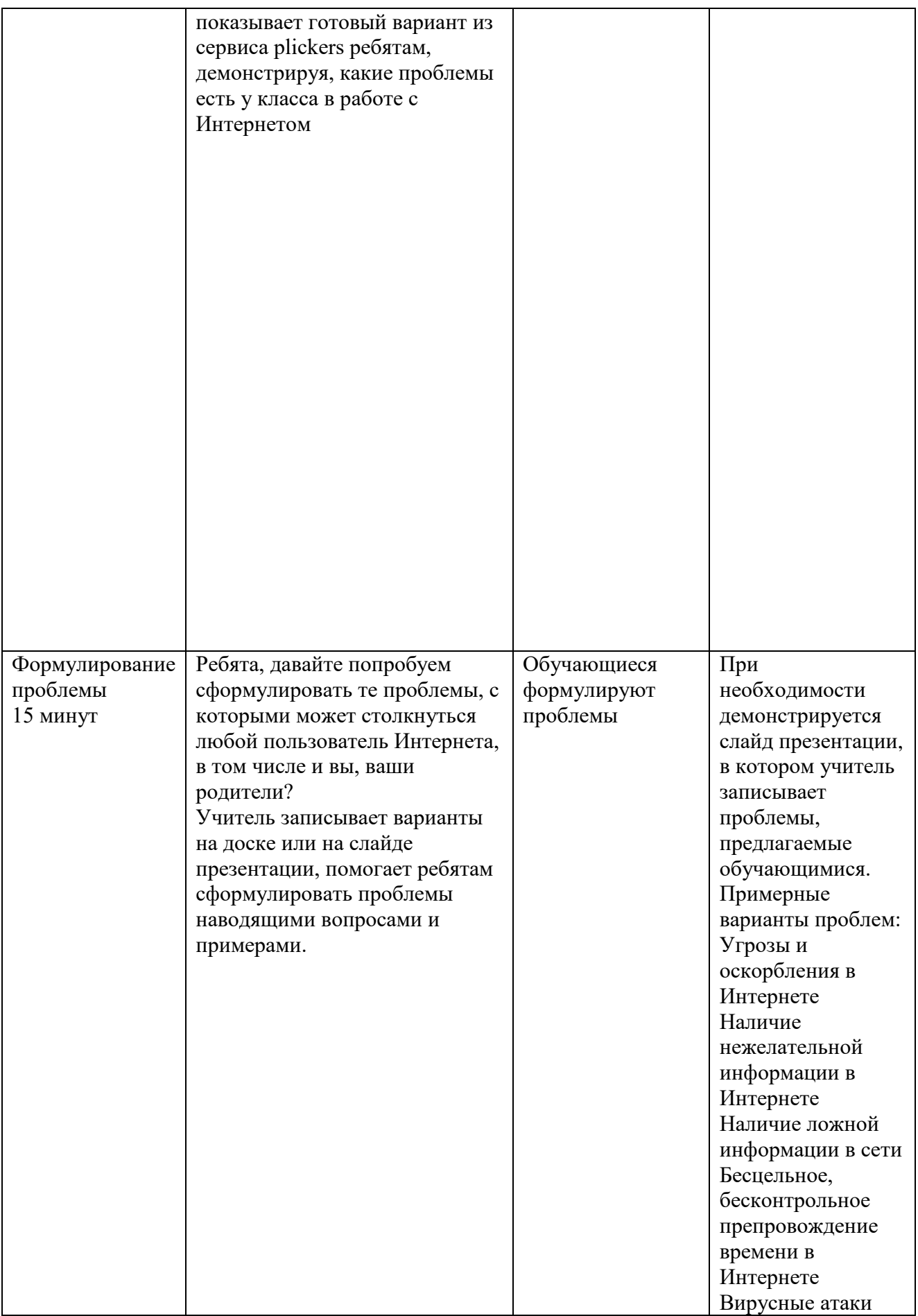

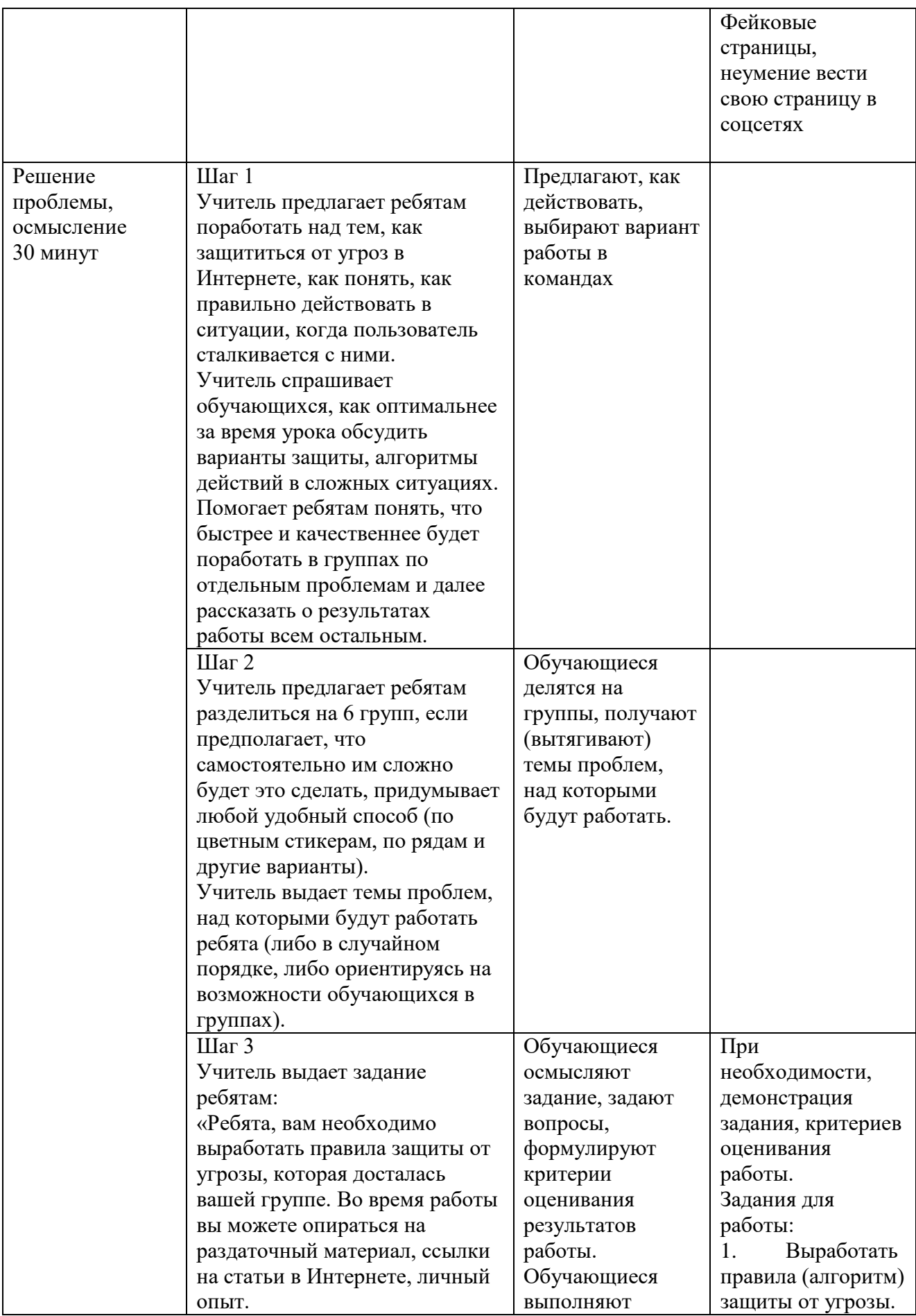

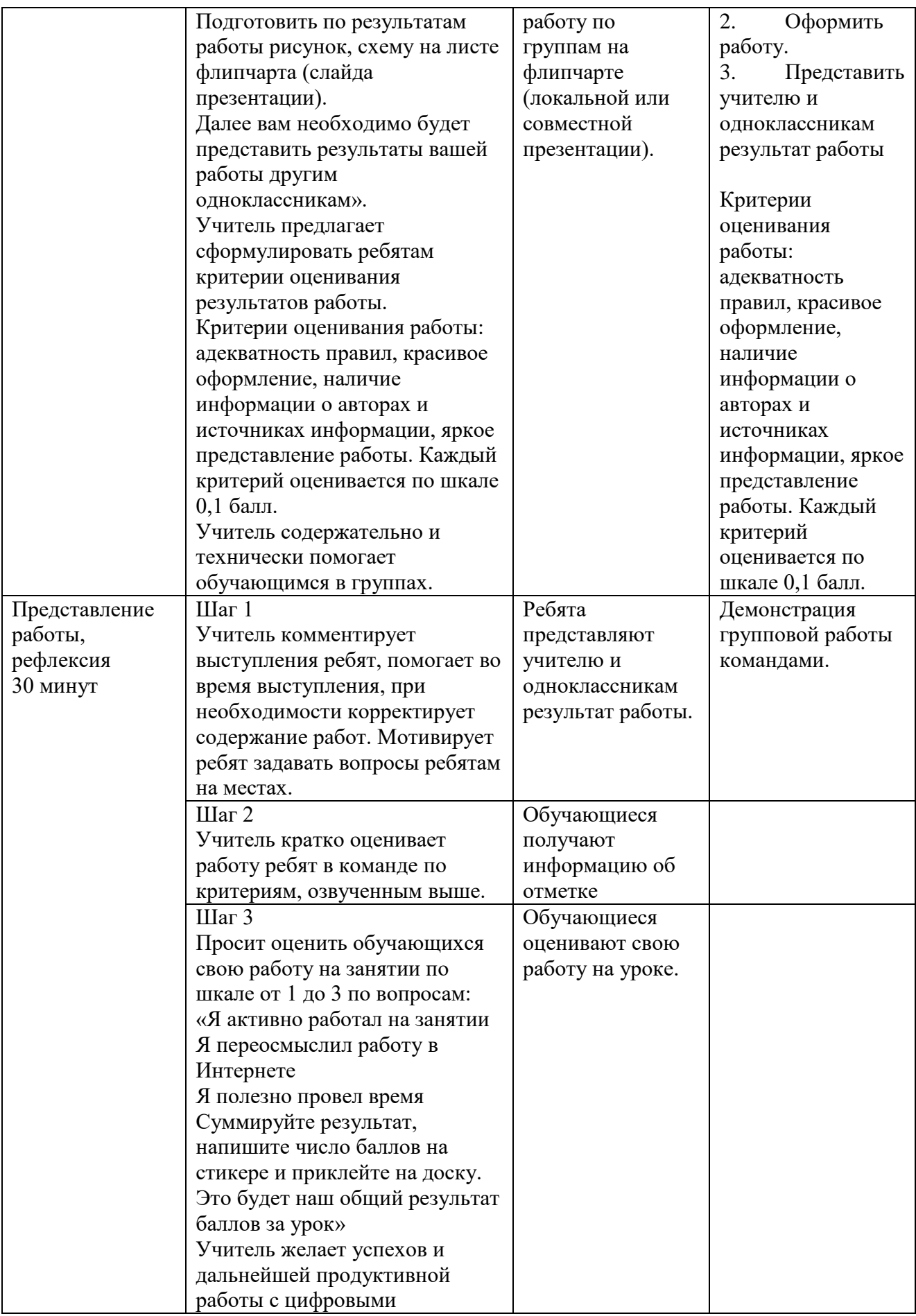

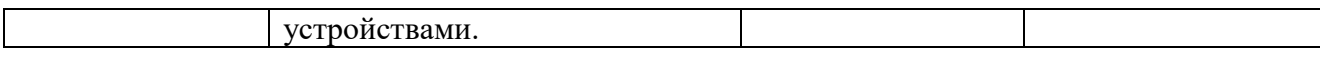

# <span id="page-21-0"></span>**Библиография**

- 1. Безопасная работа в сети Интернет [Электронный ресурс]. URL: [https://azbukainterneta.ru/schoolbook/pdf/%D0%93%D0%BB%D0%B0%D0%B2%D0](https://azbukainterneta.ru/schoolbook/pdf/%D0%93%D0%BB%D0%B0%D0%B2%D0%B0%206.pdf) [%B0%206.pdf](https://azbukainterneta.ru/schoolbook/pdf/%D0%93%D0%BB%D0%B0%D0%B2%D0%B0%206.pdf) (дата обращения: 25.09.2019).
- 2. Буклет «Кибербуллинг» [Электронный ресурс]. URL: [https://rocit.ru/uploads/6d42f2d97cfbea258f25c32e5e2875cdf2479394.pdf?t=15513533](https://rocit.ru/uploads/6d42f2d97cfbea258f25c32e5e2875cdf2479394.pdf?t=1551353328) [28](https://rocit.ru/uploads/6d42f2d97cfbea258f25c32e5e2875cdf2479394.pdf?t=1551353328) (дата обращения: 25.09.2019).
- 3. Профилактика интернет-зависимости у детей и подростков [Электронный ресурс]. URL: http://netaddiction.ru/481 (дата обращения: 25.09.2019).
- 4. Создание презентации Google [Электронный ресурс]. URL: http://imrc-2015.blogspot.com/p/6-google.html (дата обращения: 25.09.2019).
- 5. Проводим опрос всего класса за 30 секунд с помощью Plickers URL: https://newtonew.com/app/provodim-opros-vsego-klassa-za-30-sekund-s-pomoshchjuplickers (дата обращения: 25.09.2019).

## Памятка для учеников «Безопасность в Интернете»

<span id="page-22-0"></span>1. Соблюдайте основные меры компьютерной безопасности: обновления антивирусных программ, обновления программного обеспечения.

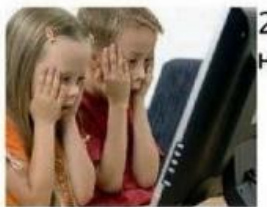

2. Не открывайте файлы, полученные от неизвестных корреспондентов.

> 3. Принимайте необходимые меры предосторожности. пользуясь беспроводной связью.

4. Создайте пароль, защищающий ваш компьютер и блокирующий возможность его использования.

- 5. Делайте резервные копии результатов работы
- (а также игр и других развлекательных программ).

6. При общении использовать только имя или псевдоним (ник).

7. Номер телефона, свой адрес, место учебы нельзя никому сообщать.

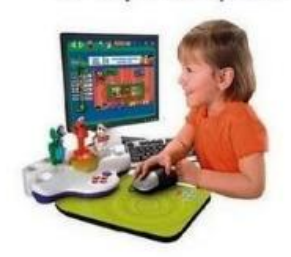

8. Не пересылать свои фотографии.

9. Без контроля взрослых не встречаться с людьми. знакомство с которыми завязалось в Сети.

10. Помните, что в сети, несмотря на кажущуюся безнаказанность за какие-то проступки, там действуют те же правила, что и в реальной жизни: хорошо плохо, правильно - не правильно.

11. Доверяйте интуиции. При малейших признаках беспокойства, рассказывайте взрослым.

следовать нормам морали, быть 12. Научитесь воспитанными даже в виртуальном общении.

13. Помните о правах собственности, о том, что любой а материал, выставленный в Сети, может быть авторским.

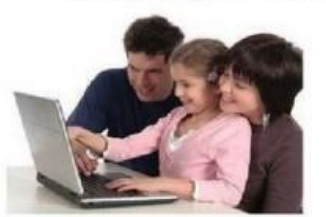

Неправомерное использование такого материала может быть уголовно наказуемым.

14. Знайте, что далеко не все, что

можно увидеть в Интернете - правда. При сомнении обратитесь к взрослым.

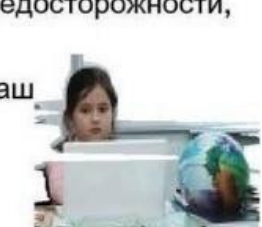

THKET